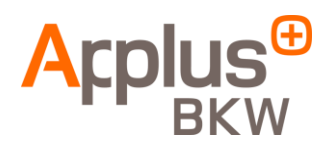

### **COOKIE-RICHTLINIE**

Diese Richtlinie gilt für Benutzer einer oder mehrerer Webseiten von BK Werkstofftechnik - Prüfstelle für Werkstoffe GmbH (*d.h*.: [www.bk-werkstofftechnik.com\)](http://www.bk-werkstofftechnik.com/), inkl. der mobilen Versionen der Webseite, die **Applus+** besitzt und betreibt.

Darüber hinaus enthält die Richtlinie Informationen über *Cookies* und andere Tracking-Technologien, die im Zusammenhang mit den Webseiten, mobilen Anwendungen und den von uns angebotenen Online-Diensten verwendet werden ("*Cookies*"). Die **"Online-Dienste"** beziehen sich auf die Webseiten, mobilen Anwendungen sowie die Informationen und Dienstleistungen, die Ihnen im Zusammenhang mit Ihrer Verwendung der Webseiten zur Verfügung gestellt werden, inkl. Newsletter, mobile Anwendungen, Referenz-Tools, gesponserte Inhalte, Werbung, E-Mail-Kommunikation, Online-Kurse.

# **Was sind Cookies?**

Unter dem Begriff '*Cookies*' verstehen wir alle Technologien, die Informationen, die beim Zugriff auf Online-Dienste gespeichert und abgerufen werden, speichern und auf diese zugreifen, wie z. B. auf Ihrem Computer, Tablet oder Mobiltelefon. Wir verwenden beispielsweise *http-Cookies*, das sind kleine Dateien (normalerweise aus Ziffern und Buchstaben bestehend), die heruntergeladen werden, wenn Sie auf unsere Online-Dienste zugreifen und uns erlauben, Ihr Gerät zu erkennen.

Wir verwenden *Cookies*, um die Online-Benutzererfahrung unserer Besucher zu verbessern und um besser zu verstehen, wie unsere Online-Dienste genutzt werden. *Cookies* können uns zum Beispiel mitteilen, ob Sie unsere Dienstleistungen bereits einmal besucht haben oder ob Sie ein neuer Besucher sind.

#### **Welche Arten von** *Cookies* **gibt es?**

Bitte überprüfen Sie diesen Abschnitt, der einen Überblick über die Typen von *Cookies* gibt, die in einer Online-Umgebung verwendet werden können.

Je nach *Cookie-Besitzer*, können diese wie folgt unterteilt werden:

- (a) Erstanbieter-*Cookies*: Diese Cookies werden an den Computer oder das Gerät eines Benutzers von einem Computer oder einer Domäne gesendet, die/der vom Herausgeber selbst verwaltet wird, und von der/dem die vom Benutzer aufgerufene Webseite bereitgestellt wird.
- (b) Drittanbieter-*Cookies*: Diese werden an den Computer oder das Gerät des Benutzers von einem Computer oder einer Domäne gesendet, die/der nicht vom Herausgeber selbst, sondern von einem dritten Rechtsträger verwaltet wird, welcher die über die *Cookies* erfassten Informationen verarbeitet.

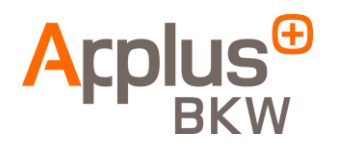

Je nach Lebensdauer der *Cookies* können diese wie folgt unterteilt werden:

- (a) *Sitzungscookies*: Dabei handelt es sich um einen Typ der *Cookies* zum Erfassen und Speichern von Informationen beim Besuch einer Webseite.
- (b) *Permanente Cookies*: Diese sind eine Art *Cookies*, bei der die am Computer oder Gerät gespeicherten Informationen über einen vom Besitzer des *Cookies* definierten Zeitraum abgerufen und verarbeitet werden können, der zwischen einigen Minuten und mehreren Jahren variieren kann.

Je nach Verwendungszweck können diese wie folgt unterteilt werden:

- (c) *Analyse-Cookies*: Diese werden entweder vom Herausgeber selbst oder von einer Drittpartei verarbeitet und ermöglichen eine Quantifizierung der Benutzeranzahl und damit die Messung und statistische Auswertung des Datenverkehrs auf einer Webseite. Zu diesem Zweck wird eine Analyse des Verhaltens des Benutzers auf der Webseite durchgeführt, um die angebotenen Produkte und Dienstleistungen zu verbessern.
- (d) *Werbecookies*: Diese ermöglichen eine möglichst effiziente Verwaltung der Werbeflächen, welche der Herausgeber auf einer Webseite, Anwendung oder Plattform eingebunden hat, aus denen die zugegriffene Seite bereitgestellt wird, basierend auf Kriterien wie dem redaktionellen Inhalt oder der Häufigkeit der Darstellung von Anzeigen.
- (e) *Verhaltensbasierte Werbecookies:* Diese ermöglichen eine möglichst effiziente Verwaltung der Werbeflächen, welche der Herausgeber auf einer Webseite, Anwendung oder Plattform eingebunden hat. Insbesondere diese *Cookies* speichern Informationen über das Benutzerverhalten, die durch die kontinuierliche Beobachtung ihrer Internet-Navigation erfasst werden und es ermöglichen, ein spezifisches Profil zu entwickeln, um darauf basierend Anzeigen darzustellen. Es ist auch möglich, dass beim Besuch einer Webseite oder beim Öffnen einer E-Mail oder einer Nachricht, die eine Anzeige oder eine Werbeaktion enthält, ein *Cookie* auf dem Browser des Benutzers installiert wird, um daraufhin Anzeigen in Verbindung mit früheren Suchvorgängen darzustellen und eine Kontrolle über die Anzeigen zu entwickeln, z. B. über die Anzahl der Ansichten, dem Erscheinungsort, den Anzeigezeiten usw.
- (f) *Technische Cookies:* Diese ermöglichen es dem Benutzer, durch eine Webseite, Plattform oder Anwendung zu navigieren und die verschiedenen dort bereitgestellten Optionen oder Dienste zu nutzen, wie z. B. Kontrolle des Datenverkehrs, Informationen oder Sitzungsidentifizierung, Zugriff auf eingeschränkte Inhalte oder Abschnitte, Erinnerung an in einer Bestellung enthaltene Artikel, Durchführung des Bestellvorgangs, Einreichen eines Antrags auf Registrierung oder Teilnahme an einer Veranstaltung, Verwendung von Sicherheitsfunktionen beim Navigieren, Speichern von Inhalten für Video- oder Audioübertragung oder Teilen von Inhalten über soziale Netzwerke.

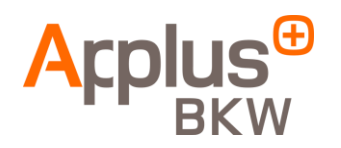

(g) *Personalisierungscookies*: Diese erlauben es dem Benutzer, auf die Webseite, Plattform oder Anwendung zuzugreifen, indem sie vordefinierte allgemeinen Funktionen verwenden, die auf einer Reihe von Kriterien basieren, die vom Computer oder Gerät des Benutzers festgelegt wurden, wie z. B. Sprache, die Art vom Browser oder der Standort, wovon auf die Webseite zugegriffen wird usw.

#### **Welche Cookies verwenden wir und warum?**

Die folgende Tabelle zeigt die verschiedenen Kategorien von *Cookies*, die von unseren Online-Diensten verwendet werden und den Grund für ihre Verwendung.

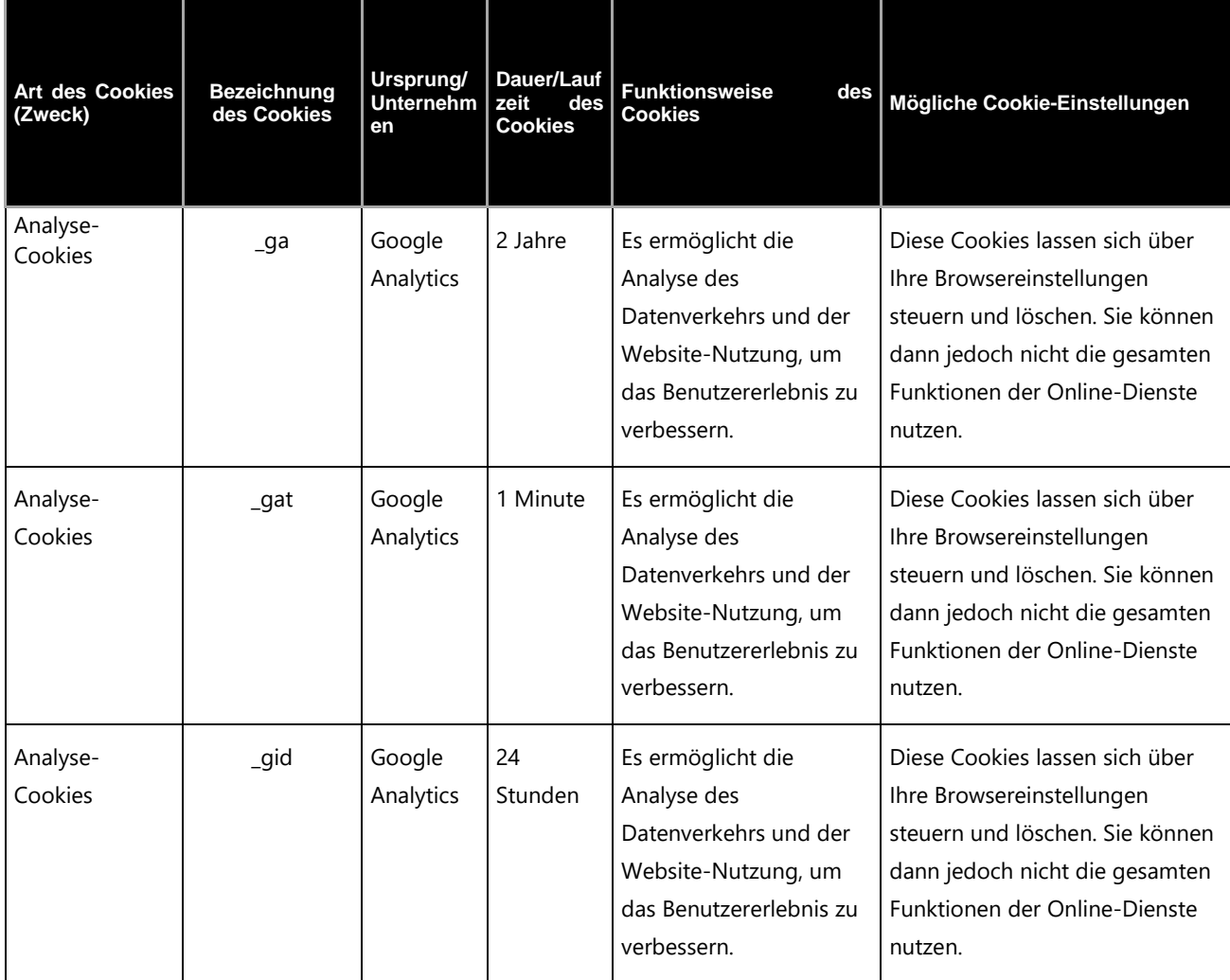

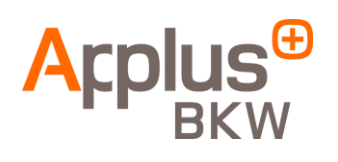

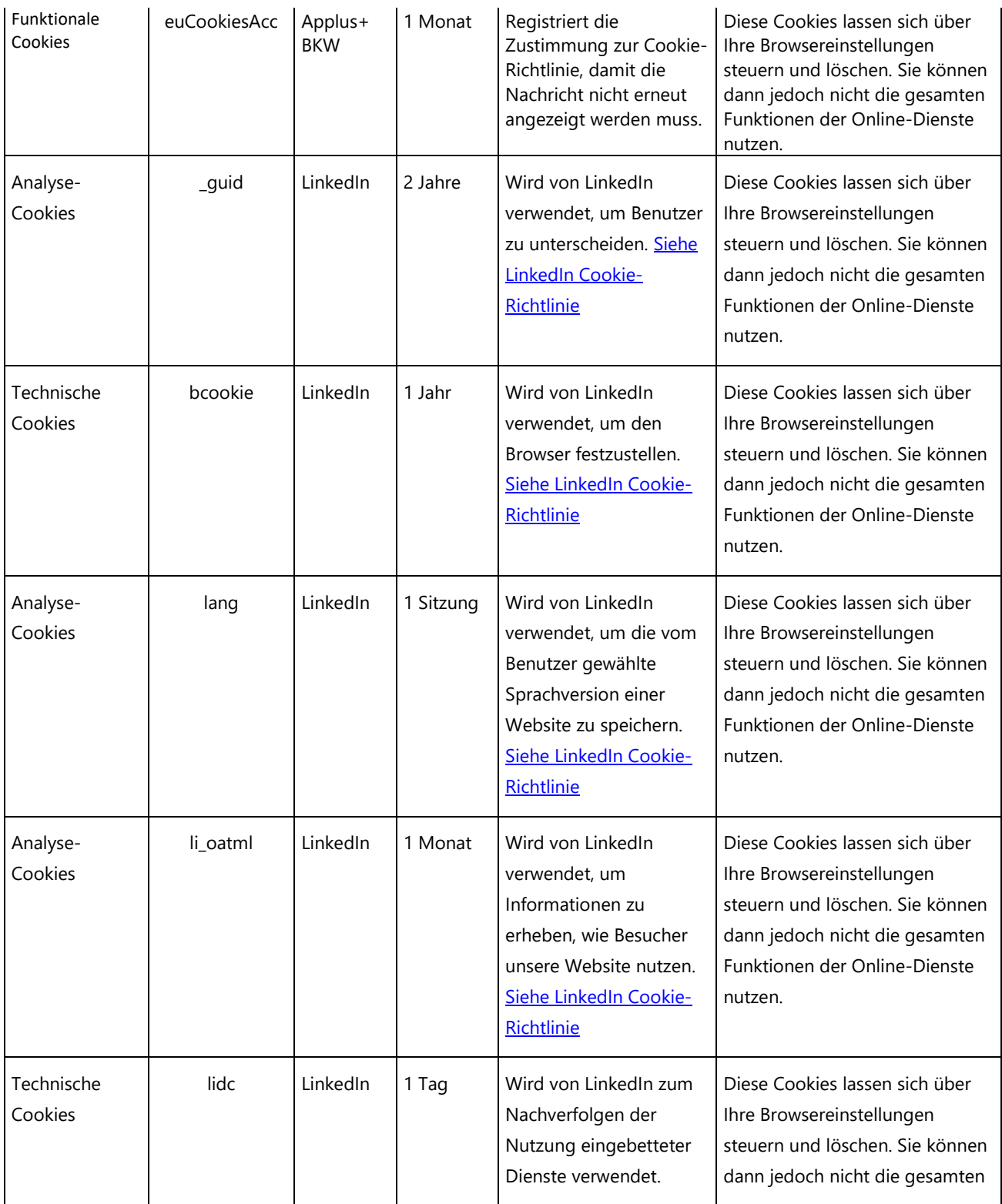

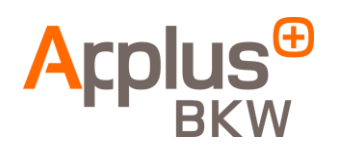

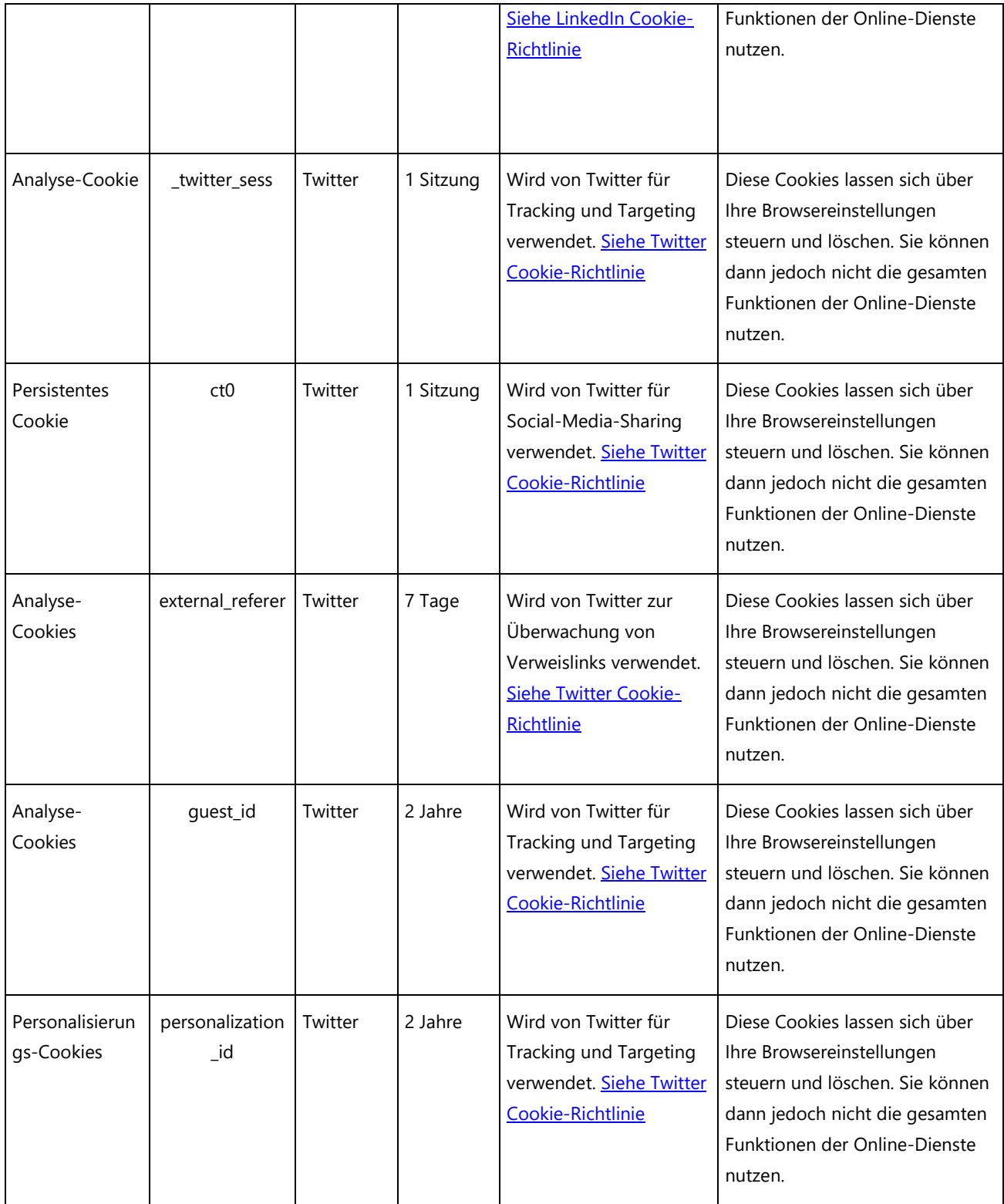

*Cookie-Analyse vom 29. Mai 2019*

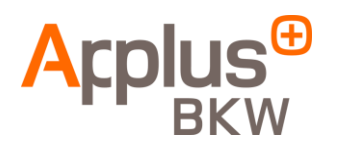

## **Wie können Sie Ihre Entscheidungen bezüglich der Installation/Löschung von** *Cookies* **treffen?**

Sie haben das Recht, zu wählen, ob Sie *Cookies* akzeptieren oder nicht. Diese sind jedoch ein wichtiger Teil der Funktionsweise unserer Online-Dienste, so dass Sie sich darüber bewusst sein sollten, dass, wenn Sie sich dafür entscheiden, *Cookies* abzulehnen oder zu entfernen, dies die Verfügbarkeit und Funktionalität der Online-Dienste beeinträchtigen kann.

Ob Sie *Cookies* akzeptieren, können Sie über die Einstellungen Ihres Browsers oder Smartphone konfigurieren. Ihr Browser oder Smartphone gibt Ihnen die Möglichkeit, alle *Cookies* zu löschen, einschließlich aller unserer *Cookies*. Bitte beachten Sie jedoch, dass das Deaktivieren von *Cookies* in Ihrem Browser dazu führen kann, dass der Zugriff auf einige oder alle Funktionen unserer Online-Dienste verhindert wird, und wir lehnen diesbezüglich jegliche Haftung ab.

Erläuterungen zur Verwaltung der Einstellungen Ihres Browsers finden Sie normalerweise im Menü "*Hilfe*" Ihres Browsers.

Sie können *Cookies* auf Ihrem eigenen Gerät erlauben, blockieren oder entfernen, indem Sie die Einstellungen Ihres Browsers ändern. Weitere Informationen zum Blockieren von *Cookies* finden Sie in den folgenden Abschnitten und Links zu den gängigsten Browsern:

- [Google Chrome](https://support.google.com/chrome/answer/95647?hl=de)
- [Internet Explorer](https://support.microsoft.com/de-de/help/17442/windows-internet-explorer-delete-manage-cookies)
- [Mozilla Firefox](https://support.mozilla.org/de/kb/cookies-erlauben-und-ablehnen)
- [Safari](https://support.apple.com/kb/PH21411?locale=es_ES&viewlocale=de_DE)

Bitte beachten Sie, dass Ihre Wahl, *Cookies* abzulehnen, speziell für den von Ihnen verwendeten Browser gilt. Wenn es Ihre Entscheidung ist, aus einem Gerät zu verweigern, und Sie wollen, dass Ihre Verweigerung auch in einem anderen Gerät gilt, müssen Sie auch aus diesem Gerät verweigern.

Als zusätzlichen Schritt in Bezug auf Drittanbieter-*Cookies* mit dem Ziel, Ihnen speziell auf Sie abgestimmte Anzeigen zur Verfügung zu stellen, beachten Sie bitte, dass Drittanbieter an einem der folgenden Selbstregulierungsprogramme für Online-Verhaltenswerbung mit entsprechenden Verweigerungen für Benutzer teilnehmen können:

- Network Advertising Initiative (NAI) (http://www.networkadvertising.org/choices/)
- Google Analytics (https://tools.google.com/dlpage/gaoptout)

Wenn Sie zu einem bestimmten Zeitpunkt entscheiden, dass Ihre personenbezogenen Daten nicht dazu verwendet werden sollen, um Drittparteien die Darstellung von Anzeigen zu ermöglichen oder diese zu personalisieren, können Sie Ihre Konfiguration mithilfe der von diesen Dritten bereitgestellten Tools (*z. B.* Google, Facebook) oder durch eines der oben genannten Selbstregulierungsprogramme für Online-Verhaltenswerbung anpassen, wenn der Drittanbieter an einem dieser Programme teilnimmt.

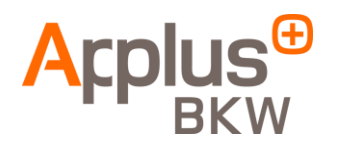

Die meisten mobilen Geräte bieten Ihnen die Kontrolle über das Tracking für Werbezwecke über die Einstellung "Ad Tracking einschränken" (Informationen für iOS-Geräte [hier\)](https://support.apple.com/de-de/HT202074) oder die Einstellung "Verweigerung von interessenbezogener Werbung" (Informationen für Android-Geräte [hier\)](https://support.google.com/ads/answer/2662922?hl=de).

Für weitere Informationen über *Cookies*, inkl. der Möglichkeit, zu überprüfen, welche *Cookies* auf Ihrem Gerät gespeichert wurden und wie Sie diese verwalten und löschen können, finden Sie unter [www.allaboutcookies.org](http://www.allaboutcookies.org/) und [www.youronlinechoices.eu.](http://www.youronlinechoices.eu/)

# **Kontakt**

Wenn Sie Fragen zur Verwendung von *Cookies* und ähnlichen Technologien haben, wenden Sie sich bitte an uns: [gdpr.laboratories@applus.com.](mailto:gdpr.laboratories@applus.com)

**[25. Mai 2018]**